# Vorläufger Schnittstellenentwurf

Autoren: Thomas Merkel (19868) Janik Lemcke (19865) Arkadiusz Rawa (19893)

Letzte Änderung: Dienstag, 19. Oktober 2010

Thomas Merkel Vorläufger Schnittstellenentwurf

# Inhaltsverzeichnis

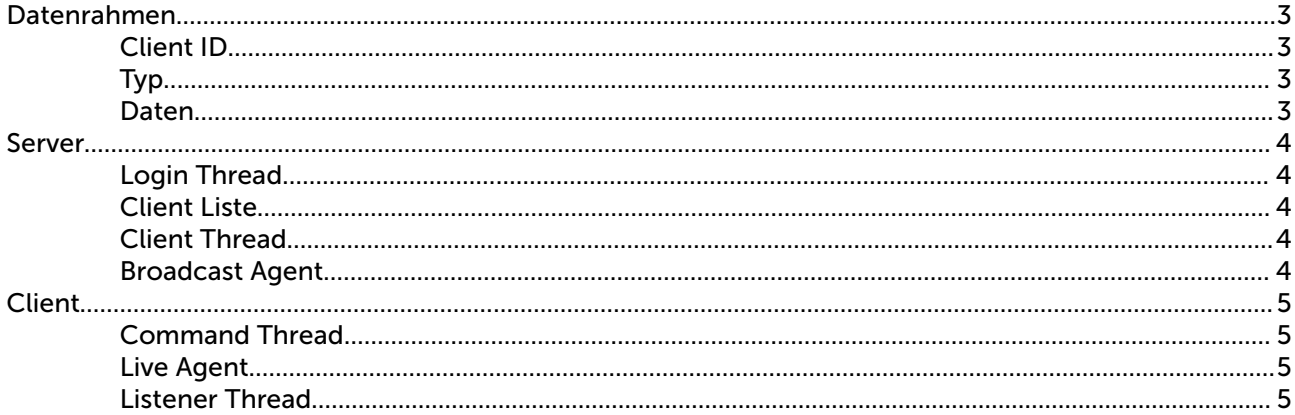

Vorläufiger Schnittstellenentwurf

# Datenrahmen

```
0 1 2
 0 1 2 3 4 5 6 7 8 9 0 1 2 3 4 5 6 7 8 9 0
+-+-+-+-+-+-+-+-+-+-+-+-+-+-+-+-+-+-+-+-+-+
| Client ID | Typ |/ Daten /
+-+-+-+-+-+-+-+-+-+-+-+-+-+-+-+-+-+-+-+-+-+
```
### *Client ID*

Die Client ID wird vom Server beim ersten Login gesetzt und jedem Client eindeutig zugeordnet. Es handelt sich hierbei um eine eindeutige 8 Bit Integer Zahl. Durch diese 8 Bit ergibt sich eine maximale Client Anzahl von 255.

### *Typ*

Das Typ Feld entspricht einer 4 Bit Integer Zahl. Jedem Typ ist ein Befehl bzw. dem Inhalt im Daten Feld zugeordnet.

#### *Daten*

Hierbei handelt es sich entweder um das eigentliche Tafelinhalt oder aber zusätzliche Befehlsinformationen wie z.B. der Loginname.

## Server

### *Login Thread*

Dieser Thread wird beim Starten des Servers *geforked*, das heißt automatisch mit gestartet.

Sobald eine Anmeldung am Server erfolgreich ist, werden die nötigen Informationen an die Client Liste übertragen. Hierbei wird auch ein separater Client Thread pro Client gestartet, dieser warten nun auf Befehle.

### *Client Liste*

Speicherung und Verwaltung wichtiger Informationen die für die Client Kommunikation nötig sind.

- Client Socket
- Client ID
- Client Name
- Client Rolle (Aufgabe)

#### *Client Thread*

Anhang der Befehle die durch den Client übertragen werden wird eine Aktion ausgeführt. Siehe hierzu Dokumentation "Systemprogrammierung unter Linux - Virtuelle Tafel (ViTa)" Seite 10.

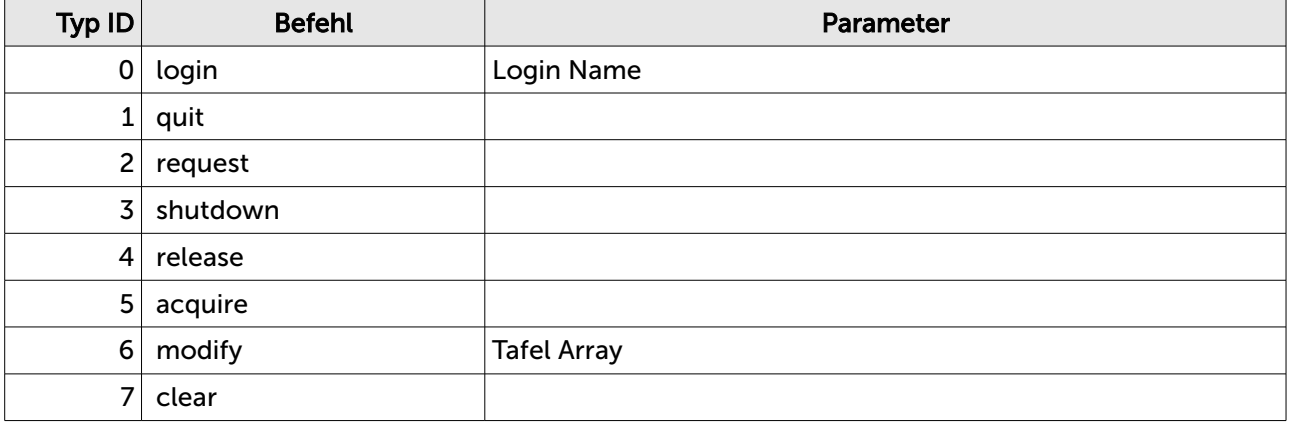

#### *Broadcast Agent*

Es wird auf Befehle vom Client Thread gewartet, sobald ein entsprechender Befehl eintrift wird diese Information an alle Clients verteilt. Der Broadcast Agent muss bei allen Befehlen bis auf *shutdown* und *acquire* reagieren.

Folgende Daten werden vom Broadcast Agent übertragen:

- **Tafelinhalt**
- Statusleiste
	- Client ID
	- Rolle
	- Zeit der letzten Änderung
	- Anzahl Dozenten, Tutoren und Studenten

Thomas Merkel Vorläufger Schnittstellenentwurf

# **Client**

### *Command Thread*

Besitzt die eigentliche Verbindung zum Client Thread des Servers. Somit besteht eine eindeutige Socket Verbindung zwischen Client und Server.

Der Command Thread sendet die eigentlichen Befehle aus "Server, Client Thread" an den Server.

### *Live Agent*

Überwacht die lokale Tafel des Clients und sendet bei Tafeländerungen per Befehl *modify <Tafel Inhalt>* an den Client Thread des Servers.

Sobald die Änderungen im Server übernommen wurden wird der Broadcast Agent getriggert der alle Clients über die Tafeländerungen informiert.

#### *Listener Thread*

Dieser Thread wird vom Boradcast Agent des Servers bei Tafeländerungen informiert. Er sorgt ebenso dafür das die lokale Tafel des Clients die aktuellen Informationen enthält.